## **DAFTAR ISI**

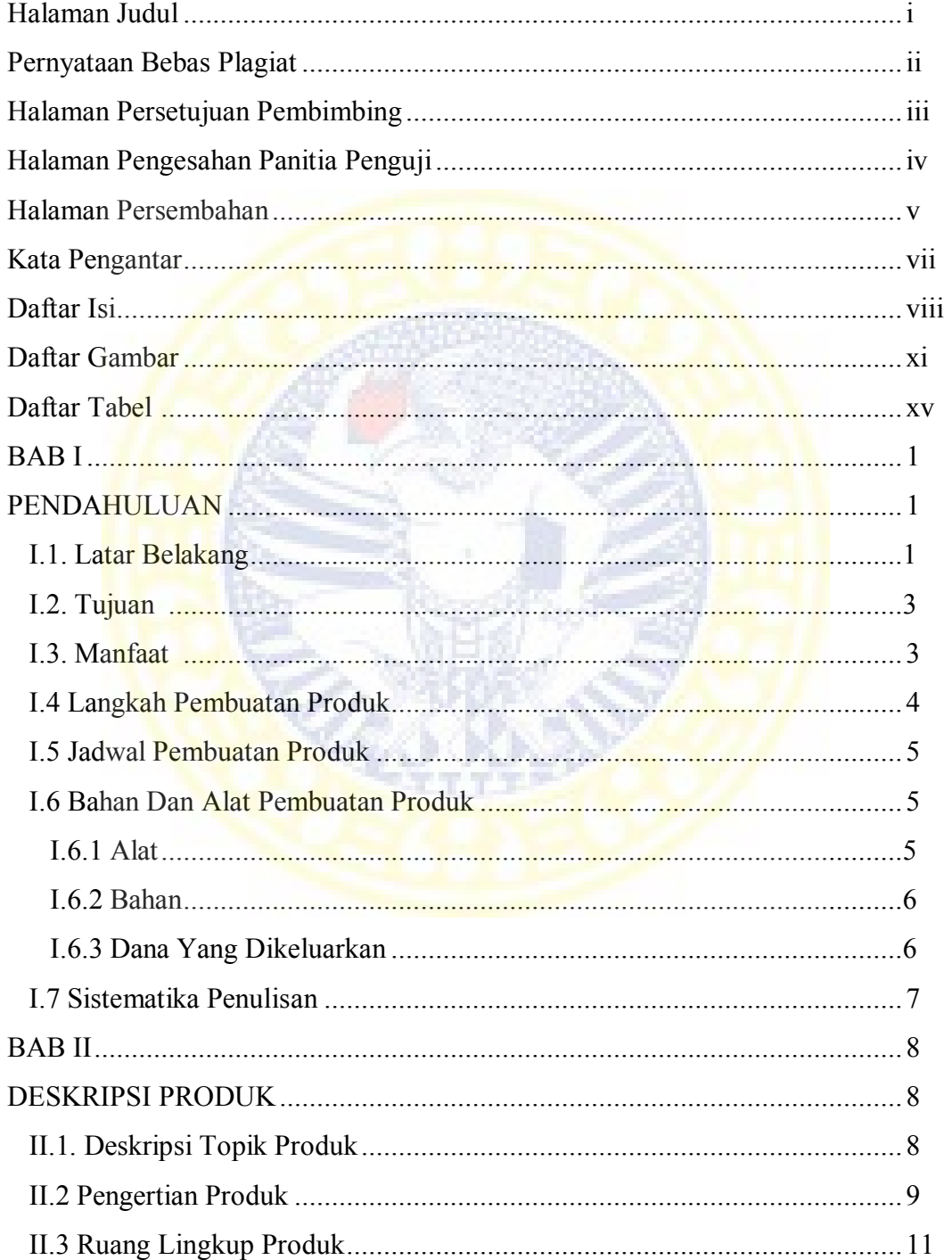

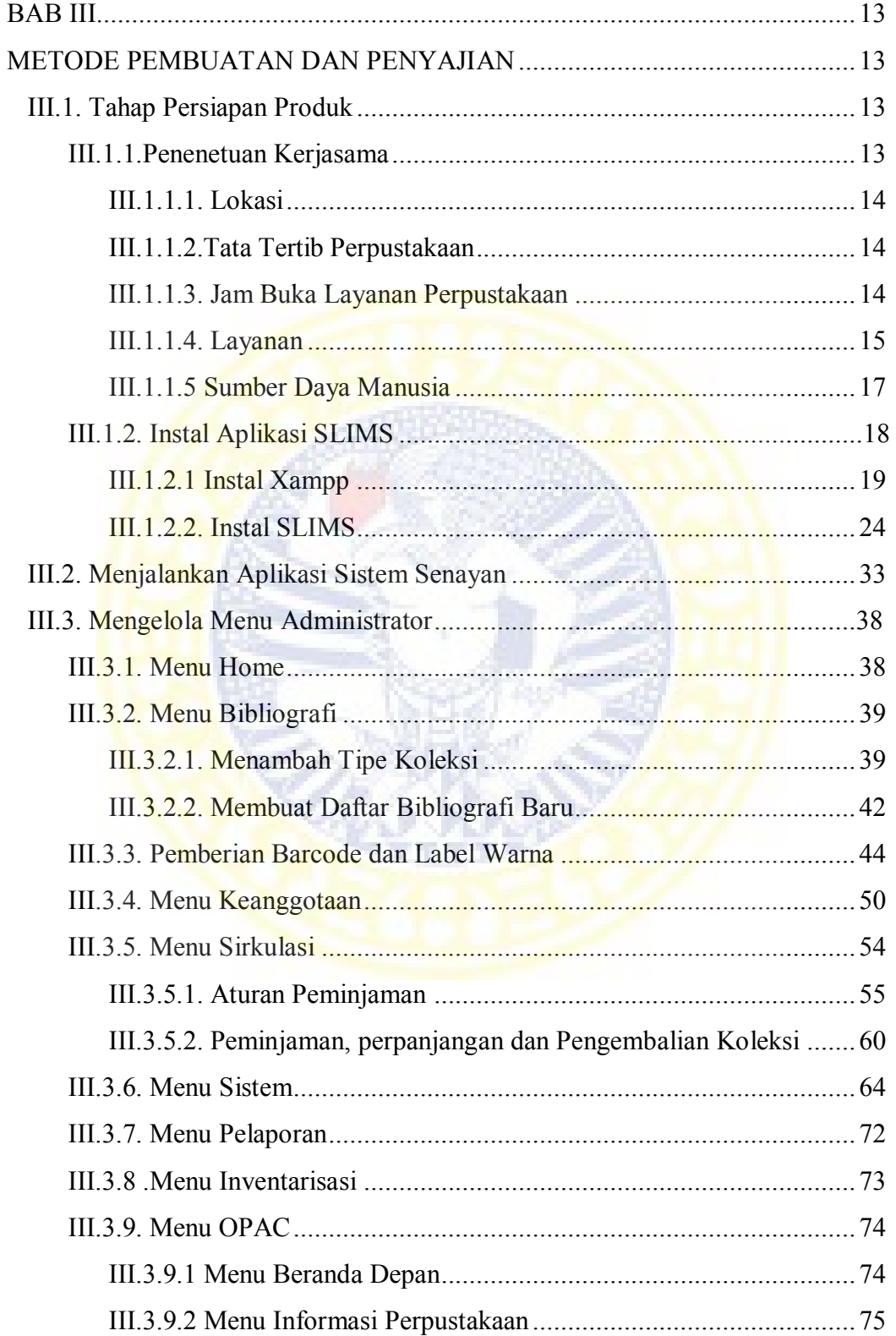

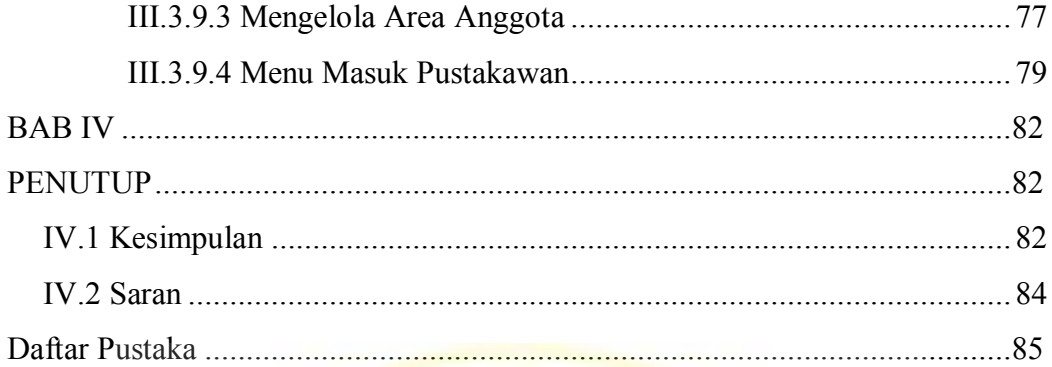

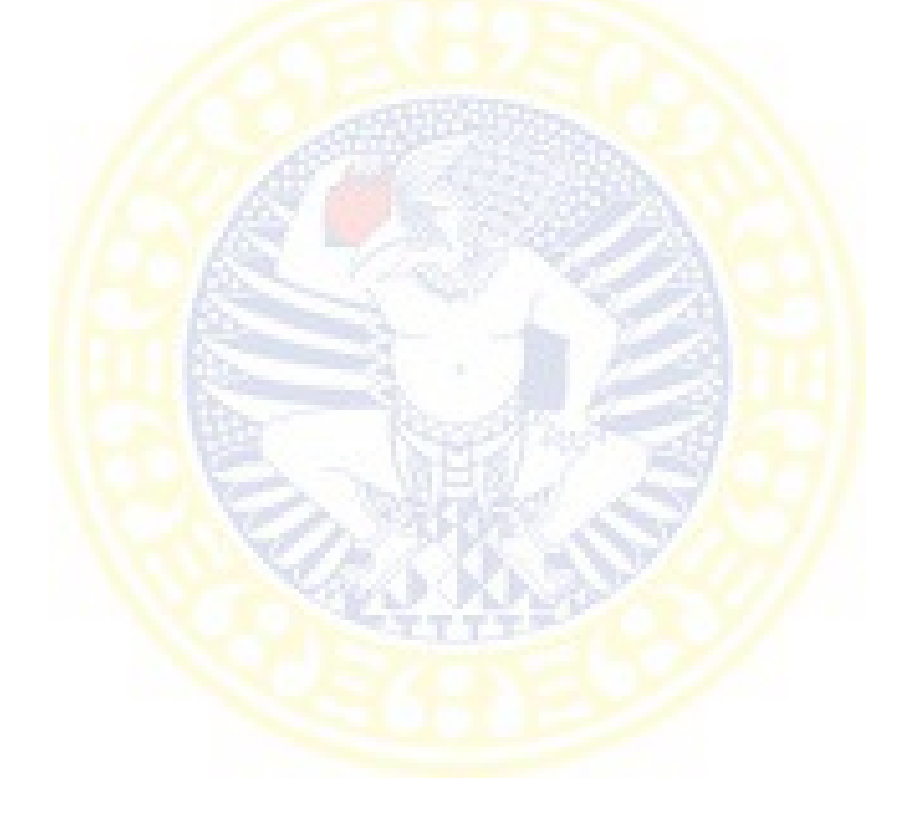

## **DAFTAR GAMBAR**

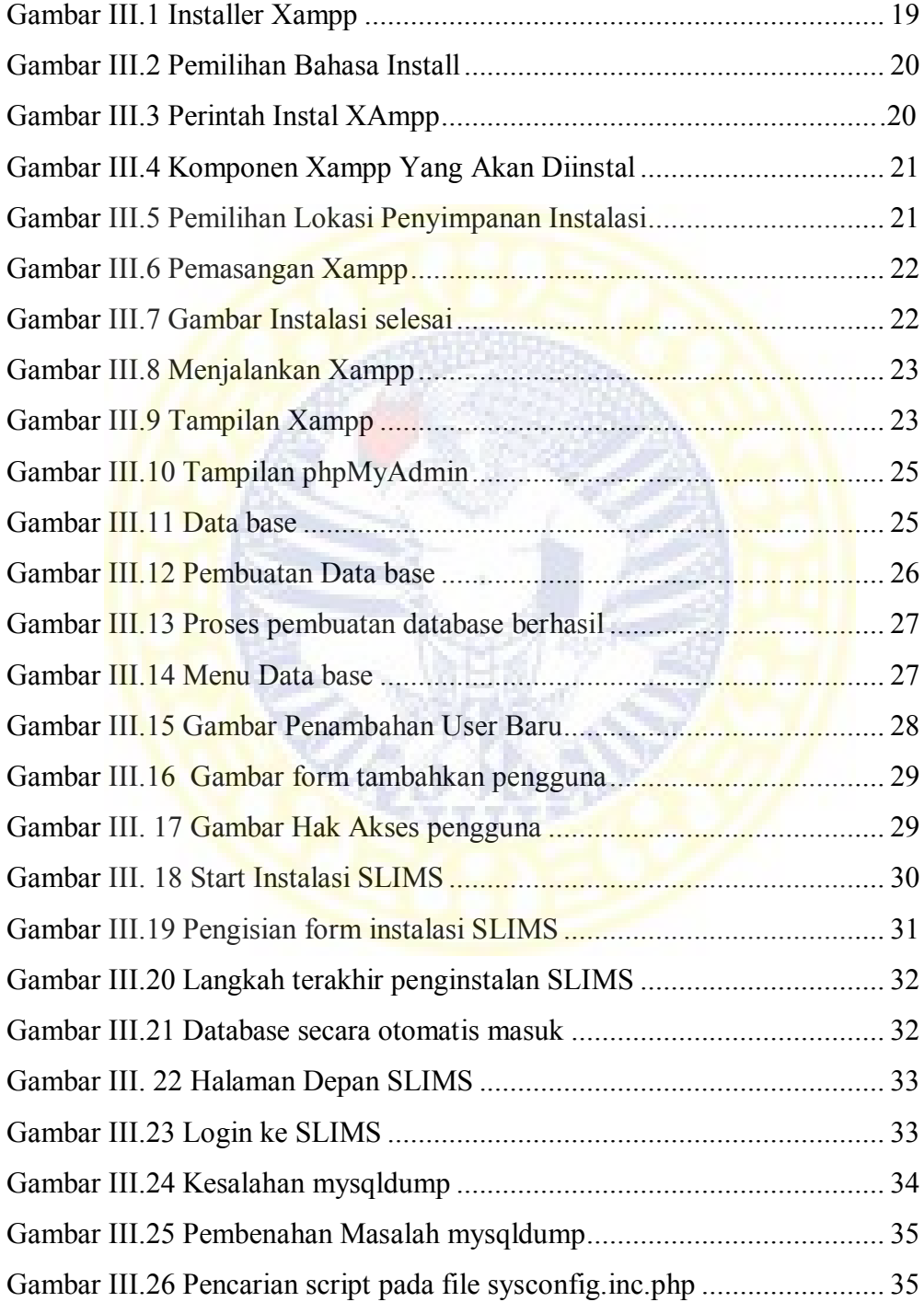

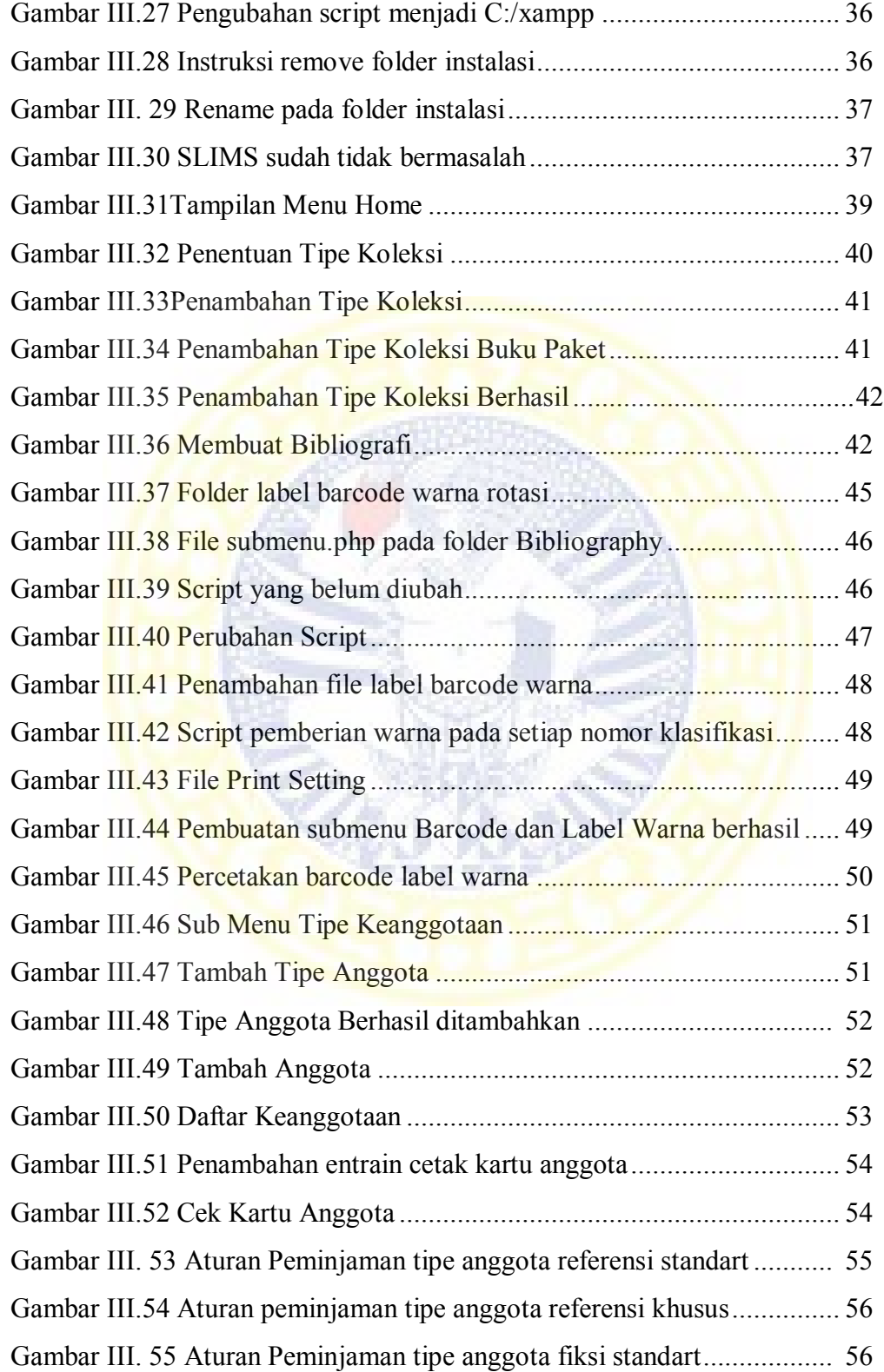

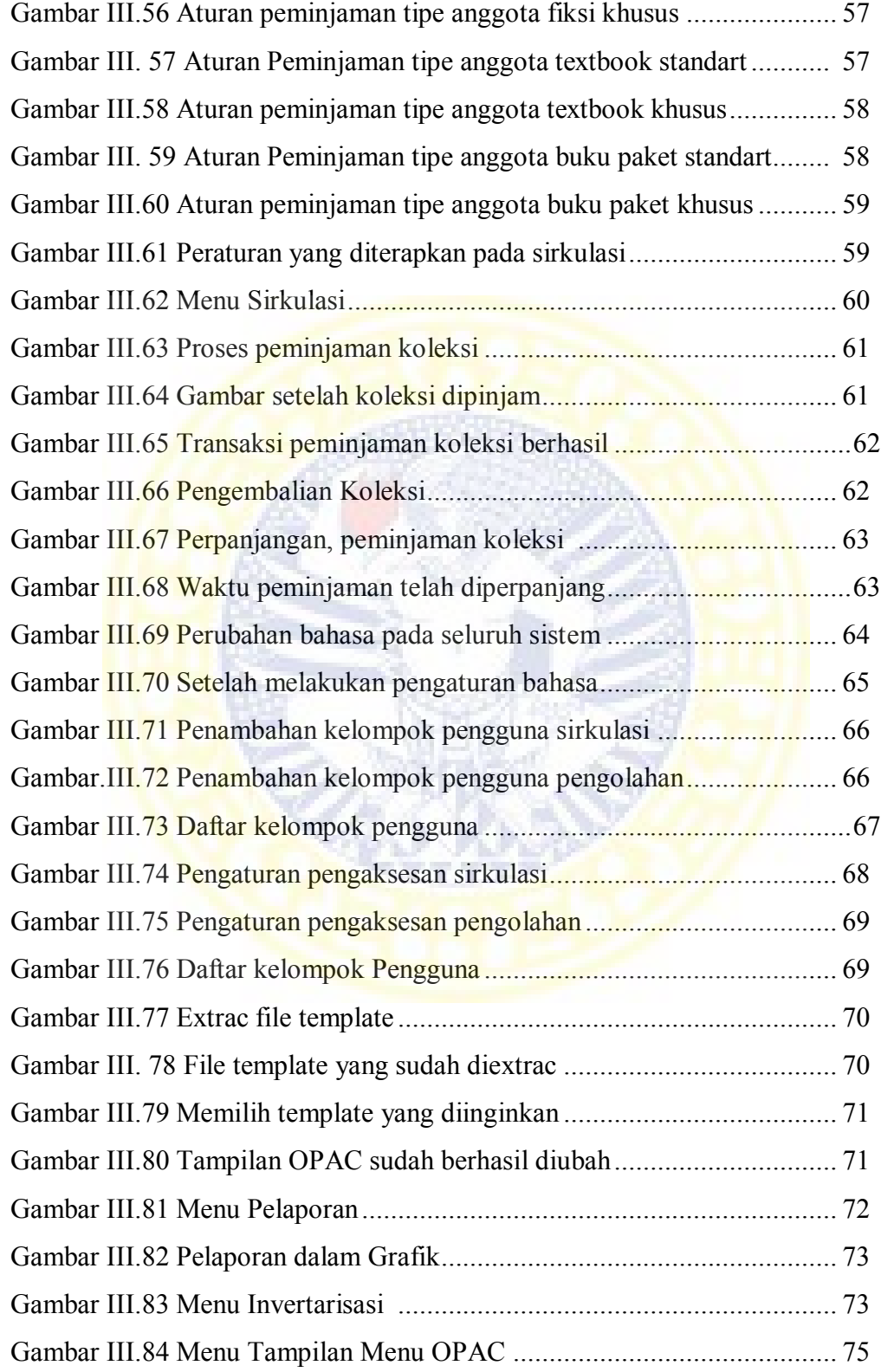

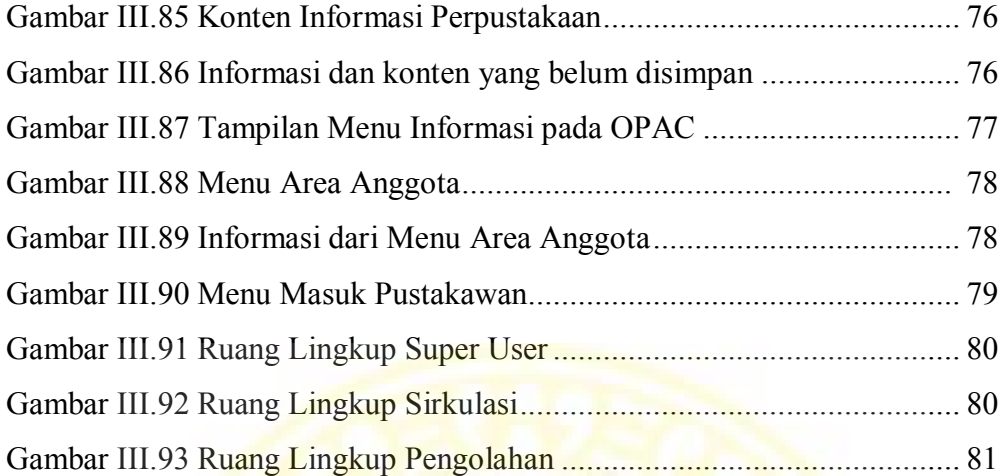

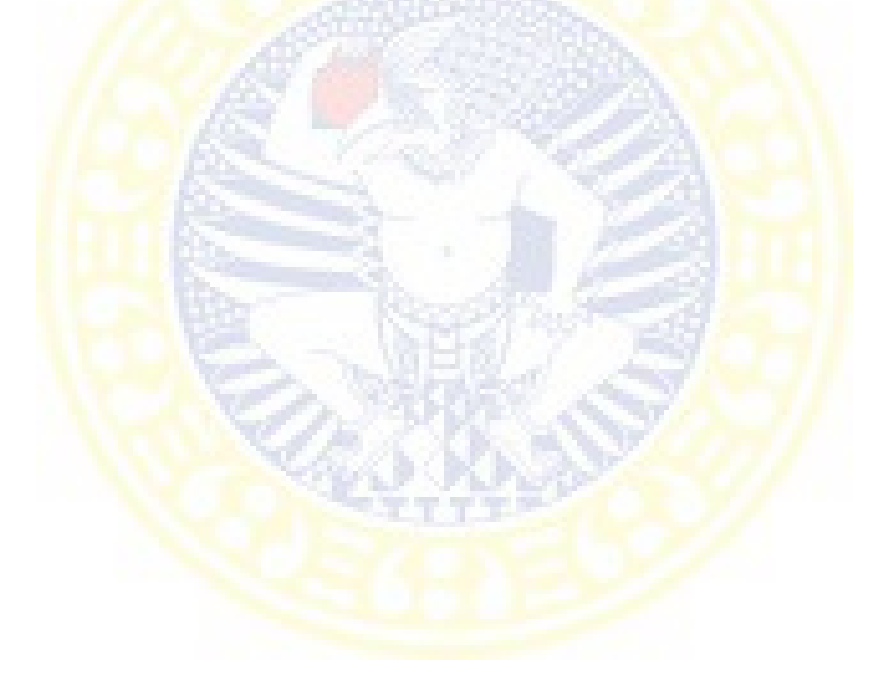

## **DAFTAR TABEL**

Tablel. 1.1 Tabel Kegiatan ......................................................................... 5

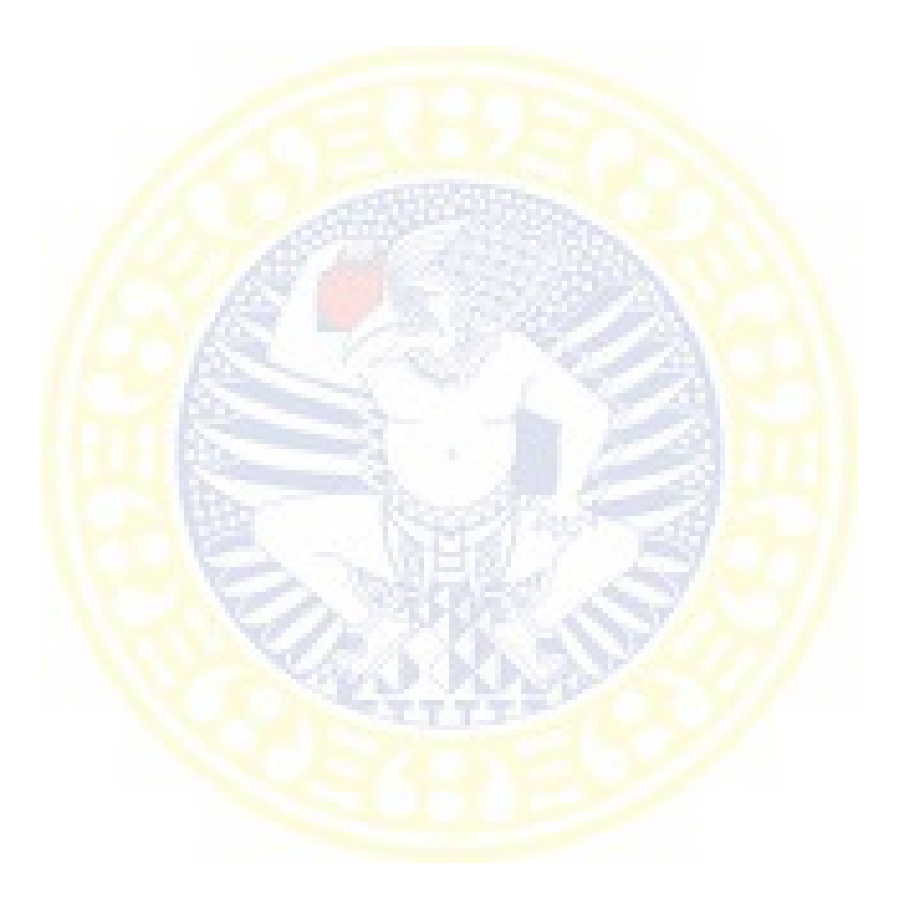